## **Betriebsanleitung für LM Direkt Adapter für Fototubus für Kameras mit Wechselobjektivfassung**

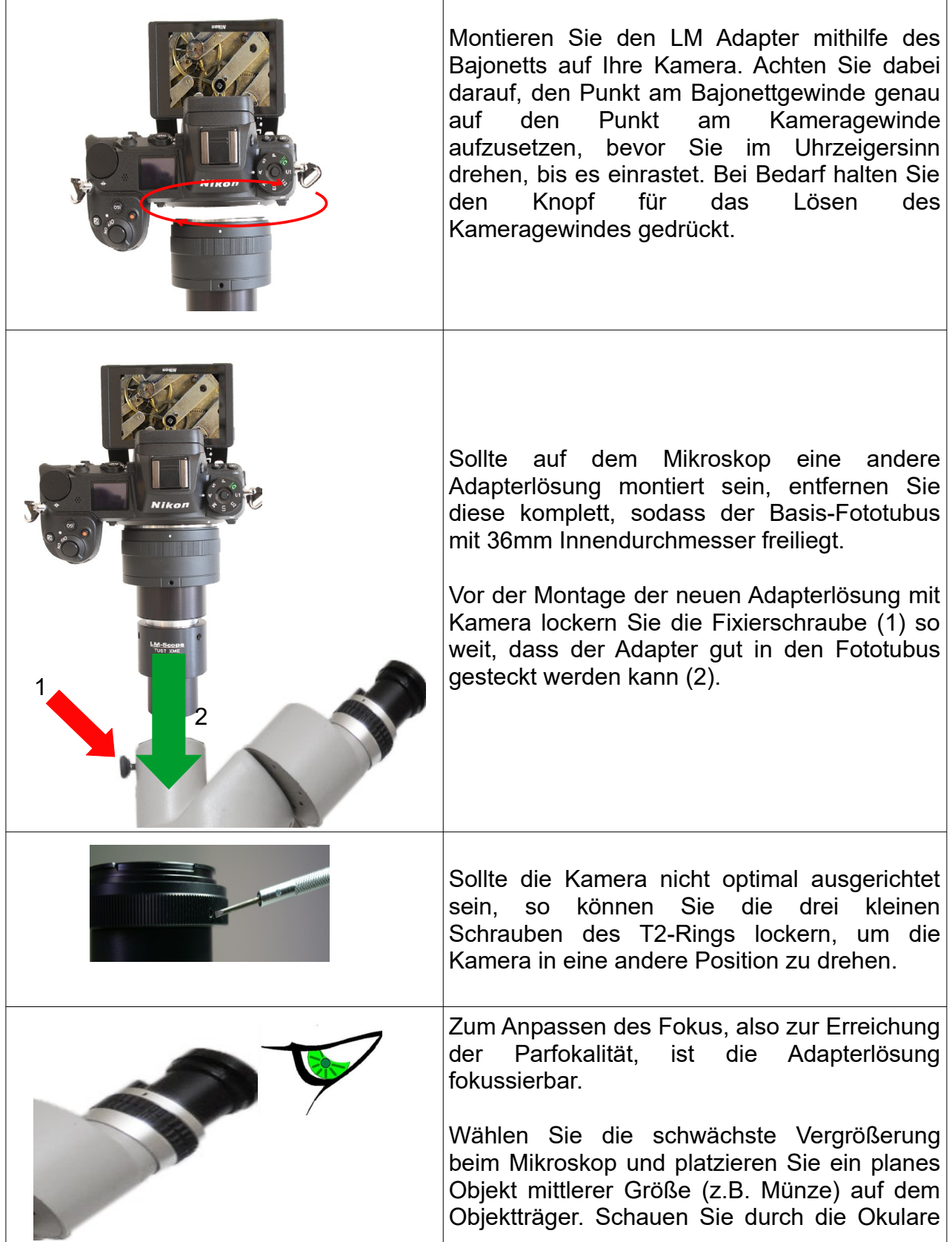

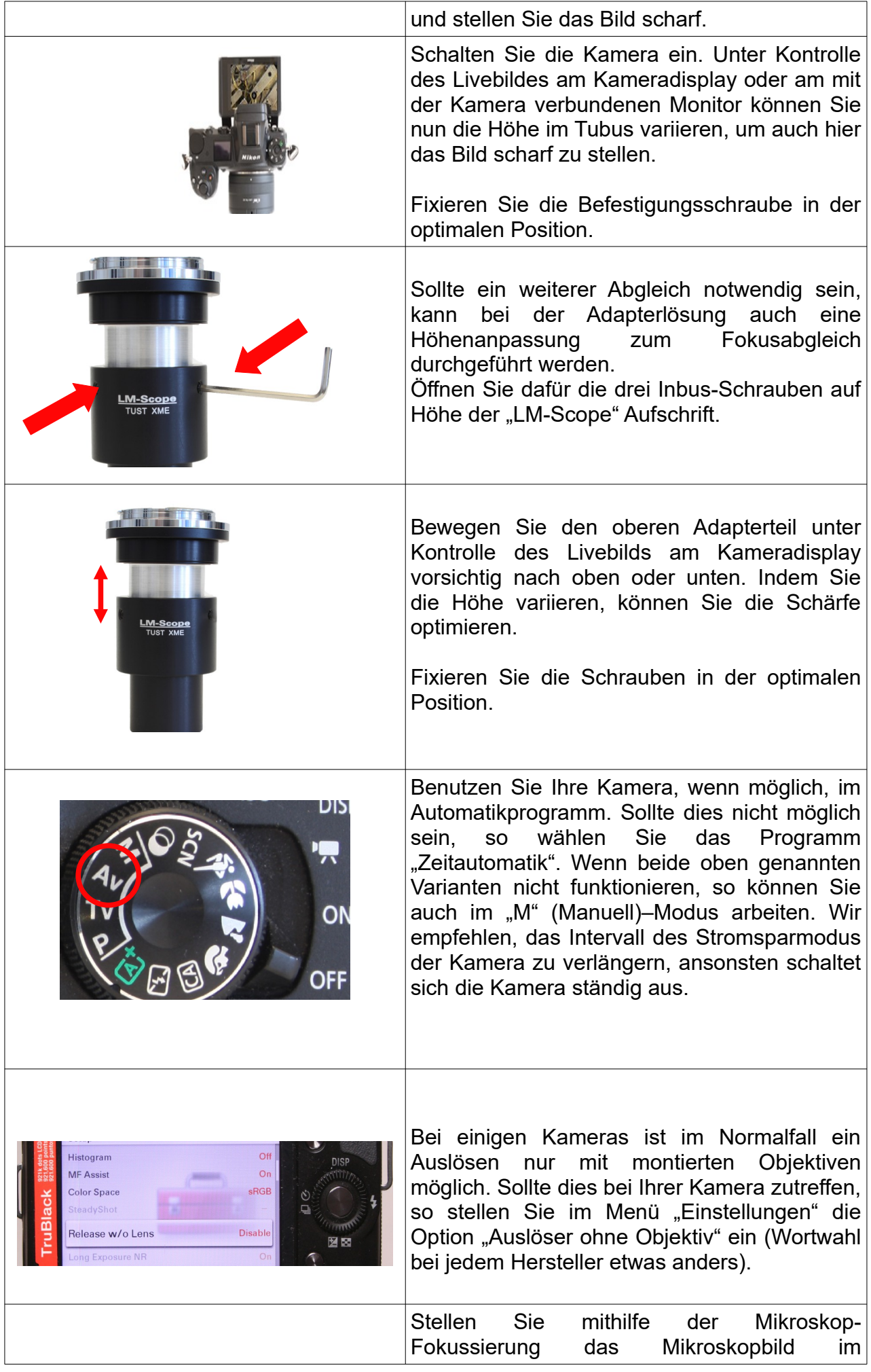

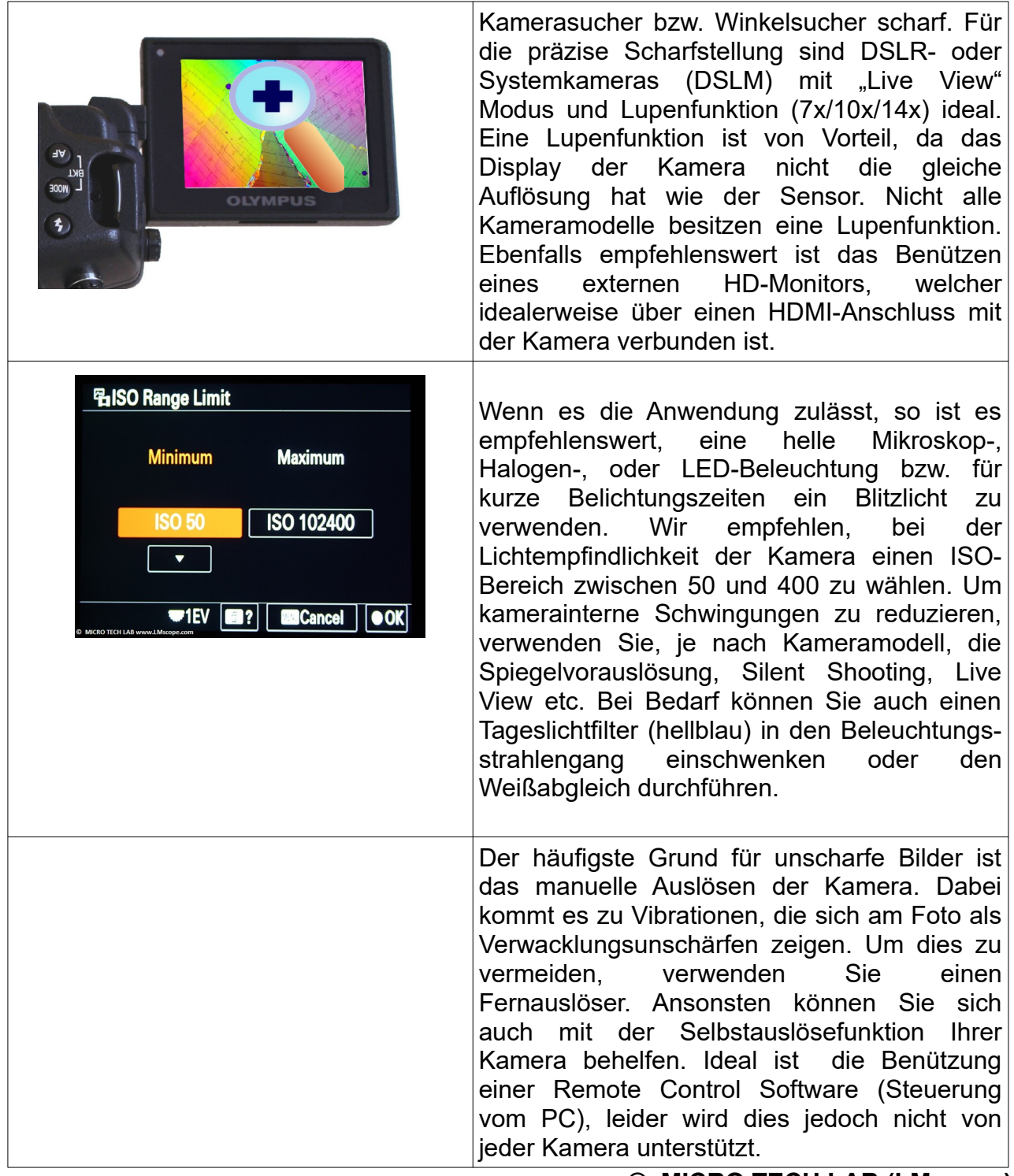

 **© MICRO TECH LAB (LMscope)** 06.07.2023